# An R Package for Fast Sampling from von Mises Fisher Distribution

Aristide Houndetoungan

#### 2024-03-09

## **Introduction**

The package **vMF** simulates von Mises-Fisher distribution (M). Unlike the package **[movMF](https://CRAN.R-project.org/package=movMF)** [\(Hornik and](#page-3-0) [Grün,](#page-3-0) [2014\)](#page-3-0), which simulates and estimates mixtures of M, **vFM** performs fast sampling as its source code is written in  $C++$ . **vFM** also computes the density and the normalization constant of  $M$ .

The von Mises-Fisher distribution is used to model coordinates on a hypersphere of dimension  $p \geq 2$ . Roughly speaking, it is the equivalent of the normal distribution on a hypersphere. As the normal distribution, M is characterized by two parameters. The location (or mean directional) parameter  $\mu$  around which draws will be concentrated and the intensity parameter  $\eta$  which measures the intensity of concentration of the draws around  $\mu$ . The higher  $\eta$ , the more the draws are concentrated around  $\mu$ . Compared to the normal distribution,  $\mu$  is similar to the mean parameter of the normal distribution and  $1/\eta$  is similar to the standard deviation.

There are several definitions of the density function of  $M$ . In this package, the density is normalized by the uniform distribution without loss of generality. This is also the case in [Mardia and Jupp](#page-3-1) [\(2009\)](#page-3-1) and [Hornik](#page-3-2) [and Grün](#page-3-2) [\(2013\)](#page-3-2).

Let  $\mathbf{z} \sim \mathcal{M}(\eta, \mu)$ . The density of **z** is given by

$$
f_p(\mathbf{z}|\eta,\boldsymbol{\mu}) = C_p(\eta)e^{\eta \mathbf{z}'\boldsymbol{\mu}},
$$

where  $C_p(x) = \left(\frac{x}{2}\right)$  $\frac{p}{2}$ <sup>2</sup> <sup>1</sup>  $\frac{1}{\Gamma(\frac{p}{2})}\prod_{\frac{p}{2}-1}(x)$  is the normalization constant and *I*<sub>.</sub>(*.*) the Bessel function of the first

kind defined by:

$$
I_{\alpha}(x) = \sum_{m=0}^{\infty} \frac{\left(\frac{x}{2}\right)^{2m+\alpha}}{m!\Gamma(m+\alpha+1)}.
$$

The normalization with respect to the uniform distribution implies  $C_p(0) = 1$ .

### **Simulation from von Mises Fisher distribution**

The following algorithm provides a rejection sampling scheme for drawing a sample from  $M$  with mean directional parameter  $\mu = (0, ..., 0, 1)$  and concentration (intensity) parameter  $\eta \ge 0$  (see Section 2.1 in [Hornik and Grün,](#page-3-0) [2014\)](#page-3-0).

• Step 1. Calculate *b* using \* Step 1. Calculate *b* using

$$
b = \frac{p-1}{2\eta + \sqrt{2\eta^2 + (p-1)^2}}.
$$

Let  $x_0 = (1 - b)/(1 + b)$  and  $c = \eta x_0 + (p - 1) \log (1 - x_0^2)$ .

• Step 2. Generate  $Z \sim Beta((p-1)/2, (p-1)/2)$  and  $U \sim Unif([0,1])$  and calculate

$$
W = \frac{1 - (1 + b)Z}{1 - (1 - b)Z}.
$$

• Step 3. If

$$
\eta W + (p-1)\log(1 - x_0 W) - c < \log(U),
$$

go to step 2.

• Step 4. Generate a uniform (*d* − 1)-dimensional unit vector **V** and return

$$
\mathbf{X} = \left(\sqrt{1-W^2}\mathbf{V}', W\right)'
$$

The uniform (*d* − 1)-dimensional unit vector **V** can be generated by simulating *d* − 1 independent standard normal random variables and normalizing them so as  $||V||_2 = 1$ . To get sampling from M with arbitrary mean direction parameter  $\mu$ , **X** is multiplied from the left with a matrix where the first  $d-1$  columns consist of unitary basis vectors of the subspace orthogonal to  $\mu$  and the last column is equal to  $\mu$ .

## **Comparison of vMF and movMF**

In this section, I compare **vMF** and **[movMF](https://CRAN.R-project.org/package=movMF)**.

```
library(rbenchmark)
fcompare <- function(n) {
 benchmark("vMF" = rwMF(n,c(1,0,0)), "movMF" = rmovMF(1, c(1,0,0)))}
fcompare(1)
#> test replications elapsed relative user.self sys.self user.child sys.child
#> 2 movMF 100 0.018 9 0.017 0 0 0
#> 1 vMF 100 0.002 1 0.001 0 0 0
fcompare(10)
#> test replications elapsed relative user.self sys.self user.child sys.child
#> 2 movMF 100 0.017 17 0.017 0 0 0
#> 1 vMF 100 0.001 1 0.002 0 0 0
fcompare(100)
#> test replications elapsed relative user.self sys.self user.child sys.child
#> 2 movMF 100 0.017 3.4 0.017 0 0 0
#> 1 vMF 100 0.005 1.0 0.005 0 0 0
```
**vMF** performs over **[movMF](https://CRAN.R-project.org/package=movMF)**. The performance of **vMF** is much better when only few simulations are performed. When the sample is too large, the two package require approximately the same running time.

```
out <- unlist(lapply(1:200, function(x) fcompare(x)$elapsed[1]/fcompare(x)$elapsed[2]))
```

```
library(ggplot2)
ggplot(data = data frame(n = 1:200, time = out), aes(x = n, y = time)) +geom_point(col = "blue") + geom_hline(yintercept = 1, col = 2)
```
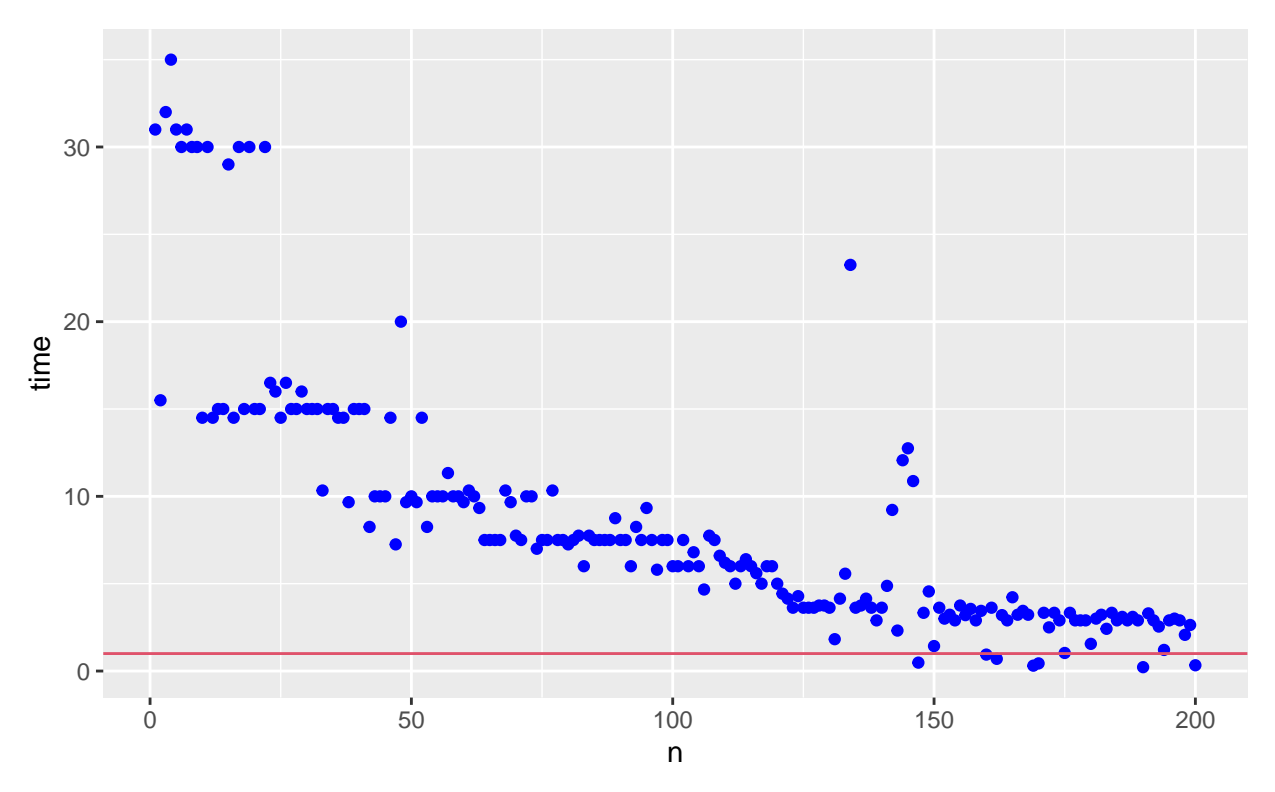

Many papers use simulations from the von-Mises Fisher distribution in a Markov Chain Monte Carlo (MCMC) process. A single draw is performed at each iteration of the MCMC. This is for example the case in [Boucher](#page-3-3) [and Houndetoungan](#page-3-3) [\(2022\)](#page-3-3), [Breza et al.](#page-3-4) [\(2020\)](#page-3-4), [McCormick and Zheng](#page-3-5) [\(2015\)](#page-3-5). In such a simulation context, using **vMF** would take much less time than **[movMF](https://CRAN.R-project.org/package=movMF)**. For example, I consider the process  $(z_t)_{t \in \mathbb{N}}$  which follows a random walk of the von-Mises Fisher distribution. The first variable,  $\mathbf{z}_0$ , is randowmly set on a 4-dimensional hypersphere and  $\mathbf{z}_t \sim \mathcal{M}(1, \mathbf{z}_{t-1})$  ∀ *t* > 0. Simulating this process has about the same complexity as using von-Mises Fisher drawings in an MCMC.

```
set.seed(123)
P <-4initial <- rmovMF(1, rep(0, P))
# Fonction based on vMF to simulate theta
SamplevMF <- function(n) {
 output <- matrix(0, n + 1, P)
 output[1, ] <- initial
 for (i in 1:n) {
   output[i + 1,] \leftarrow rvMF(1, output[i,])}
 return(output)
}
# Fonction based on movMF to simulate theta
SamplemovMF <-function(n){
 output <- matrix(0, n + 1, P)
 output[1, ] <- initial
 for (i in 1:n) {
   output[i + 1,] <- rmovMF(1, output[i,])
 }
 return(output)
}
benchmark("vMF" = SamplevMF(1000), "movMF" = SamplemovMF(1000))
```
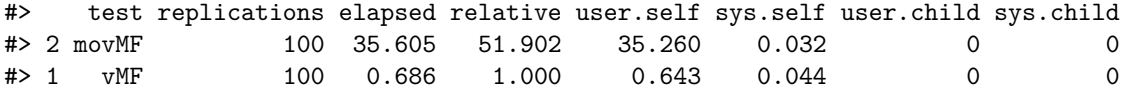

The comparison of the running times **vMF** is less time-consuming

# **References**

<span id="page-3-3"></span>Boucher, V. and Houndetoungan, E. A. (2022). Estimating peer effects using partial network data.

- <span id="page-3-4"></span>Breza, E., Chandrasekhar, A. G., McCormick, T. H., and Pan, M. (2020). Using aggregated relational data to feasibly identify network structure without network data. *American Economic Review*, 110(8):2454–84.
- <span id="page-3-2"></span>Hornik, K. and Grün, B. (2013). On conjugate families and jeffreys priors for von mises–fisher distributions. *Journal of statistical planning and inference*, 143(5):992–999.
- <span id="page-3-0"></span>Hornik, K. and Grün, B. (2014). movmf: an r package for fitting mixtures of von mises-fisher distributions. *Journal of Statistical Software*, 58(10):1–31.

<span id="page-3-1"></span>Mardia, K. V. and Jupp, P. E. (2009). *Directional statistics*, volume 494. John Wiley & Sons.

<span id="page-3-5"></span>McCormick, T. H. and Zheng, T. (2015). Latent surface models for networks using aggregated relational data. *Journal of the American Statistical Association*, 110(512):1684–1695.